## QUICK START GUIDE FIREWIRE CABLE

Note: No drivers or CD's are required to install your HardTape cartridge for most operating systems.

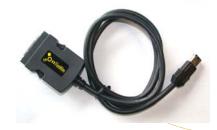

## Connect FireWire Cable to Cartridge

Connect the FireWire cable to your HardTape cartridge.

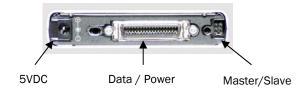

- The FireWire cable carries both data and power.
- Connection of the 5VDC jack is not required when using the FireWire cable.
- The master/slave jumper block is set correctly for the FireWire cable and will not need to be adjusted.

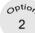

## Connect Cartridge via FireWire Cable to System

- Insert the 6-pin end of the FireWire cable into the FireWire port on your notebook or desktop computer.
- The operating system will detect that new hardware is being installed and will automatically install the HardTape cartridge. A Hard-Tape icon will then appear in the My Computer folder. Installation is now complete.

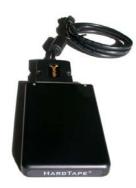

- The HardTape cartridge can also be used with the "i-link" port found on many Sony computers.
- A 6-pin to 4-pin adapter is required to connect the FireWire cable to the "i-link" port.
- The 4-pin "i-link" port does not supply power so one of the power adapters (USB-5VDC; AC-5VDC) is required.

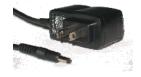

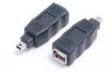

Note: Power adapters and i-link connectors can be purchased from Audavi at www.audavi.com

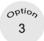

## **Disconnect Cartridge from System**

 To safely disconnect the HardTape cartridge, you must disable your FireWire port prior to removing the cable from your computer system.

To disable: (Windows)

 Select the Unplug or Eject Hardware icon from the lower right Windows icon bar. Note, the icon may say Safely Remove Hardware.

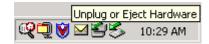

- A dialog box opens to Safely Remove Device.
- Click on FireWire device in the Windows dialog box.

To disable: (MAC OS)

- Drag the HardTape icon into the Trash folder or select the HardTape icon and choose "eject volume" from the file menu.
- The HardTape cartridge may now be safely removed.

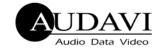

1430 Tully Road, Suite 416

San Jose, CA 95122

Phone: 408-947-8300

Fax: 408-947-8333

Email: info@audavi.com

W W W . A U D A V I . C O M

©COPYRIGHT 2002-2010 AUDAVI CORPORATION.
ALL BRAND AND PRODUCT NAMES ARE REGISTERED TRADEMARKS
OF THEIR RESPECTIVE OWNERS.

87053002E